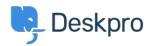

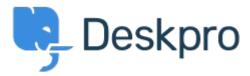

<u>Help Center</u> > <u>Community</u> > <u>Feature Request</u> > <u>Image auto-resizing and lightbox</u> <u>functionality when creating Publish content</u>

Image auto-resizing and lightbox functionality when creating Publish content Collecting Feedback

• Jason Gillan

• Forum name: #Feature Request

We would like some features added when creating Publish content in the editor:

 ${\bf 1.} \ {\bf Auto} \ {\bf resizing} \ {\bf of} \ {\bf images-similar} \ {\bf to} \ {\bf this} \ {\bf Wordpress} \ {\bf feature} :$ 

https://en-gb.wordpress.org/plugins/resize-image-after-upload/

That automatically created resized versions of uploaded images at 75%, 50% and 25% (I believe), this meant when showing a smaller version of the image you didn't get the weird distortion you can have when using HTML/CSS to shrink images.

2. An inbuilt way to have a sort of Lightbox functionality for images, similar to this: https://www.w3schools.com/howto/howto\_js\_lightbox.asp

Comments (4)

## **Bas Rikkerink**

2 years ago

We would also like this feature to be able to zoom into images. We have allot of images of our software in our guides and not everywhere the image is big enough.

## **Bas Rikkerink**

2 years ago

This is also a feature we would like to see. We are publishing all ot of screenshots on our guides which are difficult to read now. The workaround we use is to rightclick the image and open it in a new tab.

## **Bas Rikkerink**

1 year ago

We would really like this to be added.

## **Bas Rikkerink**

2 months ago

Is it that hard to implement this?